## **2K-Software**

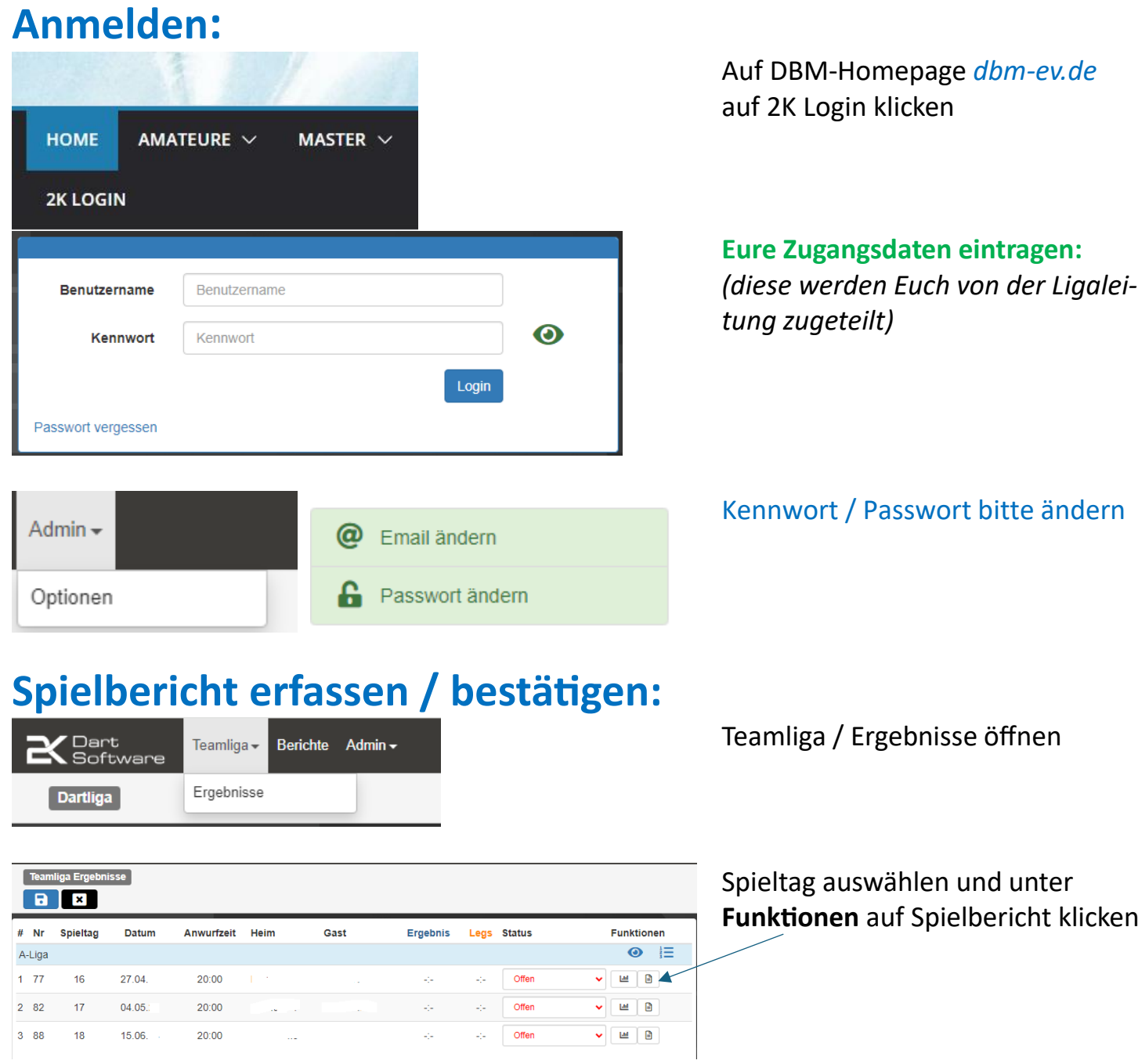

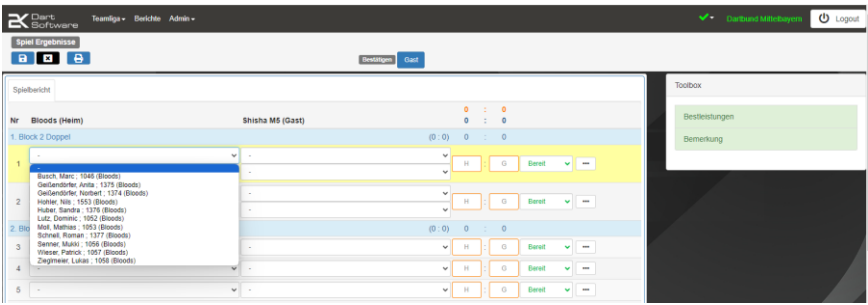

Eintragen der eingesetzten Spieler über Dropdown-Menü

Ergebnisse eintragen.

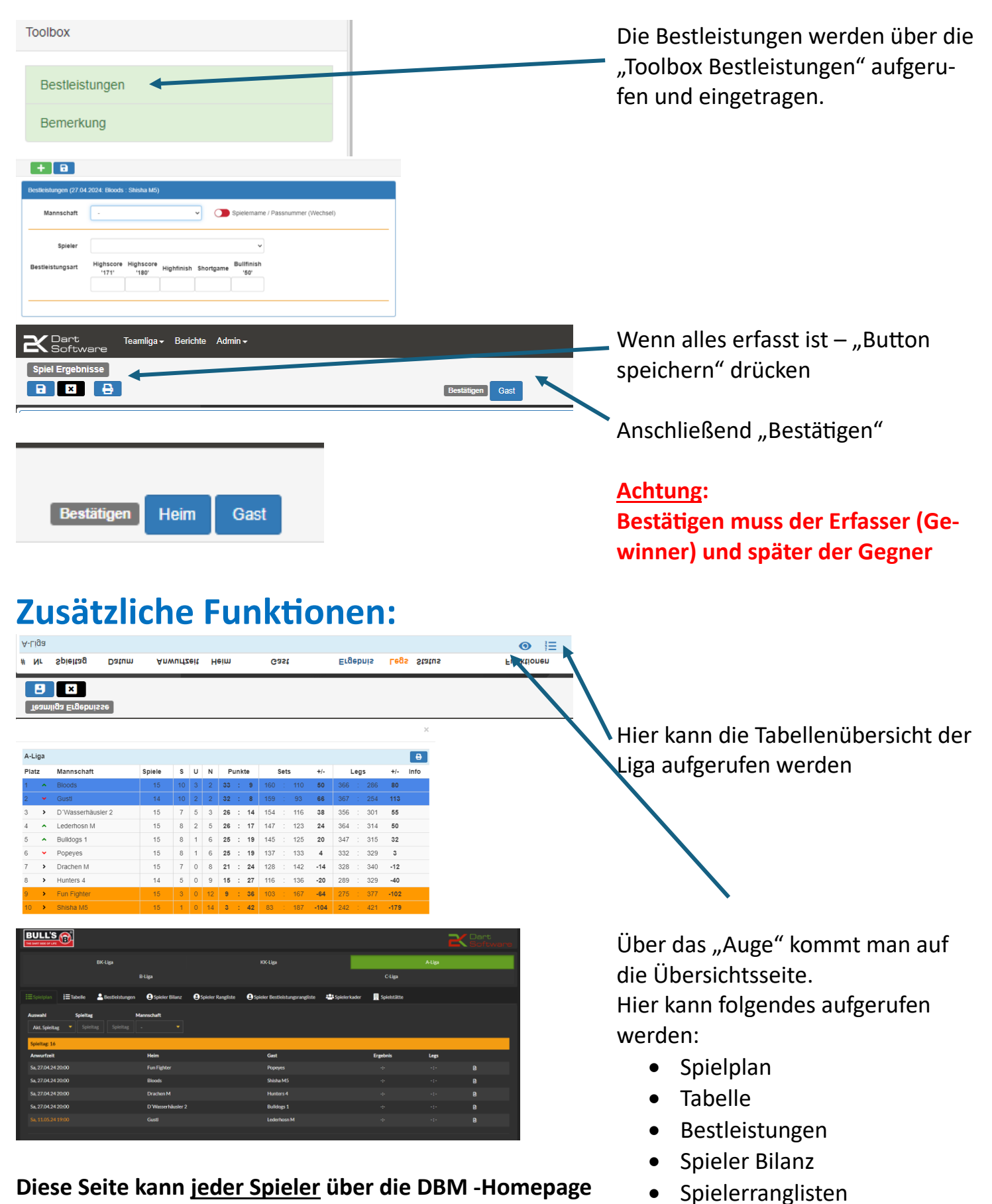

**dbm-ev.de unter Amateure oder Master aufrufen**

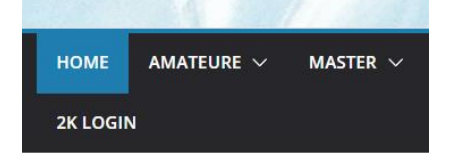

Seite **2** von **2**

• Spielerkader **Spielstätte**